# **CoSiNE Manual**

## Zhegui Wang, Fei Chai

### Oct 2017

## **Table of Contents**

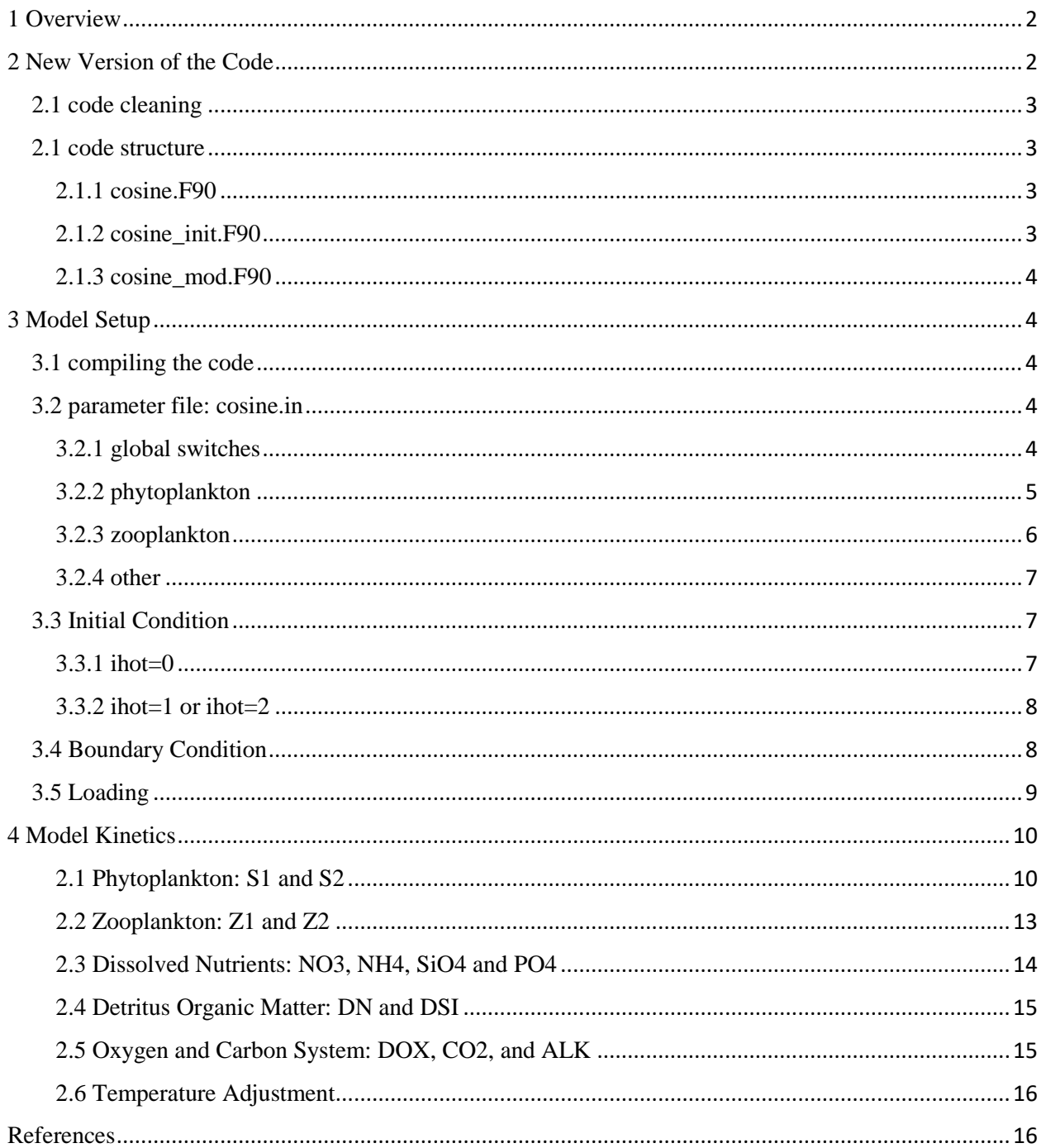

## <span id="page-1-0"></span>1 Overview

CoSiNE stands for Carbon, Silicate, Nitrogen Ecosystem, which was originally developed by Prof. Fei Chai (U. of Maine) for modeling the ocean biogeochemical processes for the equatorial Pacific and the Pacific Ocean [\(Chai, Dugdale et al. 2002,](#page-15-2) [Chai, Jiang et al. 2003,](#page-15-3) [Chai, Jiang et al. 2007\)](#page-15-4). In CoSiNE model, there are 13 state variables including 2 phytoplankton species (S1 and S2), 2 zooplankton species (Z1 and Z2), 3 nitrogen forms (NO3, NH4 and DN (detritus nitrogen)), 2 silicon forms (SiO4 and DSi (detritus silicon)) and 1 phosphorus form (PO4), dissolved Oxygen (DOX), total carbon dioxide (CO2) and total alkalinity (ALK). The symbol and numbering in CoSiNE model for each variable are listed in [Table 1.](#page-1-2) For understanding the underlying biological processes, users are strongly encouraged to read through the model kinetics detailed in Section 4. This will be very helpful in the process of tuning the model for achieving a specific goal.

To successfully run CoSiNE model, one needs to prepare inputs for both hydrodynamic model (SCHISM) and biochemical model (CoSiNE). Normally, we setup the hydrodynamic model for the physical part first. After reasonable calibration, we then add CoSiNE model for the biological part. You can refer to SCHISM website schism.wiki on how to build up and run the SCHISM model. In this document, we focus on how to build up CoSiNE model.

<span id="page-1-2"></span>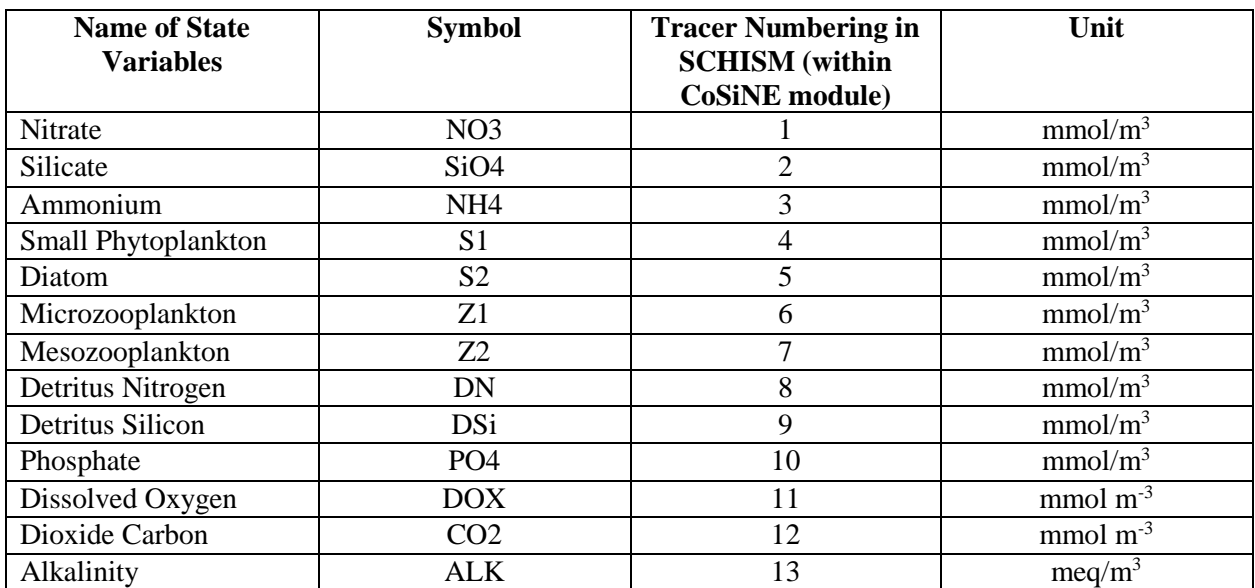

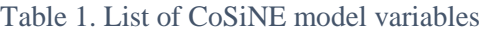

## <span id="page-1-1"></span>2 New Version of the Code

The CoSiNpE model was rewritten by Zhengui Wang on 04/13/2017 based on a version from Qianqian Liu with code name "cosine.F90.R1". The revised model was tested continuously in San Francisco Bay and compared with Qianqian's original results to make sure that there are no bugs introduced.

#### <span id="page-2-0"></span>2.1 code cleaning

The original code was cleaned in the following aspects:

- **1) Separating model parameters from the code** This will make model easy to use and there is no need to recompile the code when changing parameter values.
- **2) Reorganizing the model** The new structure of code is consistent with SCHISM style. Also, it makes future maintenance and development of the model easier
- 3) **Reformatting the code** It makes the code consistent and easy to read
- **4) Removing redundant/unnecessary variables and renaming all variables of bad practice**
- **5) Adjusting/Rewriting some parts of the model** Inside the original code, better coding is applied to make the code concise and easy to read. This is important to avoid making mistakes in future new coding.
- **6) Fixing bugs.**

In this new version code, variable names are consistent inside the code and manual. Normally, we will use capital letters for CoSiNE variables and most kinetic terms (eg. mortality and grazing terms). All model parameters, model switches and functional terms are in lower case. In the code, all the kinetic terms are stored in temporary variables, but one may be interested in investigating these terms in certain applications. In this case, one can output the value of these variables and we will try to add this functionality in future model development.

#### <span id="page-2-1"></span>2.1 code structure

The original CoSiNE code was split into 3 files: cosine.F90, cosine\_mod.F90 and cosine\_init.F90. In addition, the model parameters are separated from the model as a model input file.

#### <span id="page-2-2"></span>2.1.1 cosine.F90

Subroutines in cosine.F90:

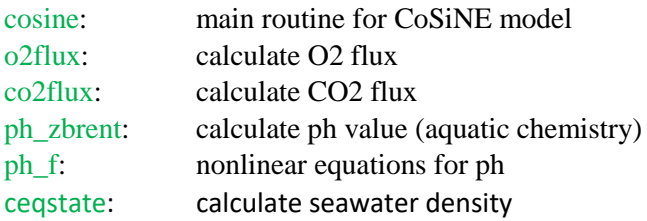

Inside this file, there are 6 subroutines. The main subroutine is cosine, which was invoked in SCHISM. Inside subroutine cosine, it conducts all computations for biological processes and passes the results back to SCHISM for physical transport. The subroutines o2flux and co2flux are used to calculate O2 and CO2 air-sea exchange fluxes. These two subroutines are called by subroutine cosine. The other three subroutines (ph\_zbrent, ph\_f and ceqstate) are invoked by subroutine  $co2$  flux to calculate CO2 flux.

#### <span id="page-2-3"></span>2.1.2 cosine\_init.F90

Subroutines in cosine\_init.F90:

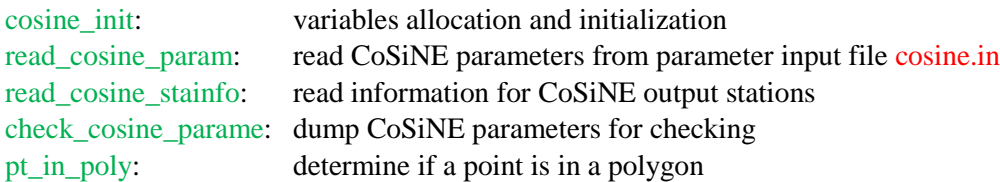

In subroutine cosine\_init, model variables of arrays are allocated and initialized to zero. The subroutine read\_cosine\_param reads in model specification numbers and model parameters from input file cosine.in, while check cosine param outputs all model parameters for double checking and reference. The subroutine read\_cosine\_stainfo reads in station information for CoSiNE specific outputs. Some pre-processing is done in this subroutine and subroutine pt\_in\_poly is called.

#### <span id="page-3-0"></span>2.1.3 cosine\_mod.F90

There is only one module cosine mod inside this file. This module is to declare all model parameters and global variables. However, the state variables of CoSiNE model are also declared in this module for convenience, even though they are not global variables.

#### <span id="page-3-1"></span>3 Model Setup

#### <span id="page-3-2"></span>3.1 compiling the code

In order to run the model, we need to turn on the CoSiNE submodule inside the SCHISM. First, we uncomment the following two lines for CoSiNE model in file trunk/mk/include modules. Second, we go to directory trunk/src and type command **make** to compile. This will generate an executable for CoSiNE.

# CoSINE USE  $COSINE = yes$  $EXEC := $(EXEC)_COS$ 

#### <span id="page-3-3"></span>3.2 parameter file: cosine.in

CoSiNE model needs a parameter input file cosine.in. The format of cosine.in is written to be consistent with SCHISM parameter input file param.in. A sample file, cosine.in.sample, is provided with the source code. These parameters include some functional switches and kinetic coefficients for biological processes. The parameter values in cosine.in.sample are based on Qianqian's San Francisco Bay application "2011 R1". Inside cosine.in, a simple description is given for each parameter and more detailed information will be added in the future model development. In addition, more switches for new functions may be added in this file.

#### <span id="page-3-4"></span>3.2.1 global switches

 $\bullet$  niter (int)

Number of sub-cycles for CoSiNE kinetics processes. It divides the SCHISM time step dt into niter cycles and each cycle has a time step dt/niter. Usually, one will use niter=1. It gives CoSiNE model the time step of SCHISM hydrodynamics, which is sufficient to resolve biogeochemical processes in most cases.

• idelay (int)

When idelay = 1, the mesozooplankton grazing response to S2, DN and DSi is delayed by 7 days. The reason is that zooplankton consumption of phytoplankton during its early life stages is much smaller than during its adult stages. In the model, the concentrations of S2, DN, DSi and Z2 seven days earlier are used to calculate the grazing rate of Z2.

#### • ibgraze (int)

When ibgraze=1, the mortality rates of S2 and Z2 are increased by 2 times in the bottom part of water column. This is to mimic bottom grazing such as clams.

#### • idapt (int), alpha\_corr (double) and zeptic (double)

When idapt=1, phytoplankton light adaptation is used to increase growth rate when light intensity is weak. Alpha corr and zeptic are two parameters for light adaptation. If idapt=0, these two parameters are not used.

#### • iz2graze (int)

When iz2graze=0, mesozooplankton grazing on S2, DN and DSi is set to be zero.

• iout cosine (int) and nspool cosine (int)

When iout\_cosine=1, model will output time series for intermediate variables and CoSiNE variables at specified locations. An input file *cstation.in* that has a similar format of SCHISM station.bp is needed. nspool cosine (number of time steps) is the interval for the output. The CoSiNE output is done on each process under parallel computing. It needs a post-processing to combine all the output into one file cstation.out. A combining script combine\_cosine\_output.f90 is provided along with the code to perform this task.

#### $\bullet$  ico2s (int)

When ico2s=1, CO2 is also taken into consideration for phytoplankton growth. If CO2 concentration is too low, it can limit phytoplankton growth. Normally, you can turn this function off by using ico2s=0 if CO2 is not a limiting factor in your application.

#### $\bullet$  ispm (int), spm0 (double)

CoSiNE model needs the concentration of suspended particulate matter (SPM) to calculate the light extinction coefficient for phytoplankton. This parameter is to provide the method on how SPM is given. When ispm=0, model will use constant SPM concentration specified by spm0. When ispm=1, a spatially varying SPM will be used and user needs to provide an additional input file SPM.gr3 which has a similar format to SCHISM grid. When ispm=2, the model will used SPM concentration from sediment model. In this case, the SCHISM module SED needs to be turned on. The user should provide all the input file for sediment model and calibrate it.

#### $\bullet$  icheck (int)

When icheck=1, model will output all parameter values used in the code. This flag is to check whether the model parameters read into the model are correct.

#### <span id="page-4-0"></span>3.2.2 phytoplankton

• gmaxs1 (double) and gmaxs2 (double) Maximum growth rate for S1 and S2

• pis1 (double) and pis2 (double)

Ammonium inhibition factor for S1 and S2

• kno3s1, knh4s1, kpo4s1, kco2s1 and kno3s2, knh4s2, kpo4s2, kco2s2, ksio4s2 (double) These parameters are the half saturation constants of nutrients for phytoplankton.

•  $kns1$  (double) and  $kns2$ (double)

kns1 and kns2 are nighttime ammonium uptake rates for S1 and S2

• alpha1 (double) and alpha2 (double) alpha1 and alpha2 are initial slopes of P-I curve for S1 and S2.

• beta (double)

The slopes for photo-inhibition for S1 and S2

• ak1 (double), ak2 (double) and ak3 (double)

These three parameters are used to calculate light extinction. The formula is  $Ke = ak1 + ak2 \times (S1 + S2) + ak3 \times SPM$  where *Ke* is light extinction, ak1 is the background light extinction, ak2 is the light extinction coefficient for phytoplankton, ak3 is the light extinction coefficient for suspended particulate matter.

 gammas1 (double) and gammas2 (double) Mortality rates for S1 and S2

#### <span id="page-5-0"></span>3.2.3 zooplankton

• beta1 (double) and beta2 (double) Maximum grazing rates for Z1 and Z2

•  $kgz1$  (double) and  $kgz2$  (double)

kgz1 is the reference concentration of small phytoplankton for microzooplankton Z1 grazing, and kgz2 is the reference concentration for mesozooplankton Z2 grazing.

• rho1 (double), rho2 (double) and rho3 (double) They are the Z2 prey preference factors for S2 (rho1), Z1 (rho2) and DN (rho3)

• gamma1 (double) and gamma2 (double) They are the assimilation rates for Z1 and Z2

• gammaz (double) Mortality rate for Z1 and Z2

•  $kex1$  (double) and  $kex2$  (double) They are the excretion rates for Z1 and Z2

#### <span id="page-6-0"></span>3.2.4 other

wss2 (double), wsdn (double) and wsdsi (double)

Settling velocities for diatom (S1), detritus nitrogen (DN) and detritus silicon (DSi)

si2n (double), p2n (double), o2no (double), o2no (double) and c2n (double)

si2n: silicon to nitrogen ratio

p2n: phosphorus to nitrogen ratio

o2no: oxygen to nitrogen ratio when nitrogen is used by phytoplankton

o2nh: oxygen to nitrogen ratio when ammonium is used by phytoplankton

c2n: carbon to nitrogen ratio

#### $\bullet$  kox (double)

Reference oxygen concentration for oxidation of organic matter

• kbmdn (double), kmdn1 (double) and kmdn2 (double)

kbmdn is bottom remineralization coefficient for DN, while the corresponding water column coefficient=kmdn1\*T+kmdn2, where T is temperature in  $°C$ .

• kbmdsi (double), kmdsi1 (double) and kmdsi2 (double)

kbmdsi is bottom remineralization coefficient for DSi, while the corresponding water column coefficient=kmdsi1\*T+kmdsi2, where T is temperature in  $°C$ .

• gamman (double)

Nitrification coefficient

#### $\bullet$  TR (double)

Reference temperature for temperature adjust for CoSiNE sink and source

• pco2a (double)

Atmospheric CO2 concentration

#### <span id="page-6-1"></span>3.3 Initial Condition

For CoSiNE model, ihot=2 is not working at the moment. Only ihot=0 and ihot=1 options are working. ihot=2 means that the run can continue from a specified point where it previously stopped. We will try to fix this in future model development. ihot=0 means cold start from time origin. ihot=1 means hotstart from time origin, but you can control your starting condition more precisely (variable in 3D space and time).

#### <span id="page-6-2"></span>3.3.1 ihot=0

In this case, the model will cold start. The model needs initial conditions for every CoSiNE variables. SCHISM provides two options for initial condition with parameter ic COS in param.in.

• ic COS=1: horizontally varying initial condition.

The model needs input COS\_hvar\_[#].ic, where [#] is the index of CoSiNE variable in SCHISM (see Table [1\)](#page-1-2). The format of COS\_hvar\_[#].ic is similar to hgrid.gr3. One can use xmgredit5 to generate these input files easily.

• ic COS=2: vertically varying initial condition.

The model needs input  $\overline{\text{COS}_{\_}var}$  [#].ic, where [#] is the index of  $\overline{\text{CoS}}$  in SCHISM (see Table [1\)](#page-1-2). The format of COS vvar  $[\#]$ .ic is similar to ts.ic (for salinity and temperature). It has the following format.

43 ! total # of vertical levels 1 -200.0 3.0 !level#, z-coordinate, tracer concentration 1 -100.0 1.0 …<br>……

COS hvar  $[\frac{4}{1}$ .ic or COS vvar  $[\frac{4}{1}$ .ic are also needed if ihot/=0, but the values in these files are not used in this case. Instead, the values from hotstart.in will replace them.

#### <span id="page-7-0"></span>3.3.2 ihot=1 or ihot=2

In either of the cases, the model will need input file hotstart.in. It is a binary file and one can refer to trunk/src/Utility/Gen\_Hotstart/ for its format and how to generate this file. It basically contains all state variables at node/side/element, but now includes concentrations of the 13 CoSiNE variables. With this option, one can design a generic initial condition for CoSiNE model.

#### <span id="page-7-1"></span>3.4 Boundary Condition

The type of boundary condition of CoSiNE is defined in bctides.in. Consult SCHISM manual to understand its format. Below is an example for CoSiNE boundary condition (in green).

01/01/2011 00:00:00 PST 0 40. ntip 0 nbfr 5 nope 82 4 -4 4 4 4 ! # of ocean boundary nodes, flags for elevation, velocity, temperature, salinity and CoSiNE 0.3 0.5 !Vel 0.9 !relax.for T 0.9 0.9 !relax for CoSiNE 3 0 1 1 1 1 !Coyote 1. !T 1. !S 1. !relax for CoSiNE 6 0 1 1 1 1 !SJR 1. !T 1. !S 1. !relax for CoSiNE

For CoSiNE model as for all SCHISM modules, there are 5 types (itrtype) of boundary conditions for each boundary segment. For itrtype>0, a relaxation constants between [0,1] must be specified for inflow condition.

 $\bullet$  itrtype=0

No boundary condition is specified

 $\bullet$  itrtype=1

Time history of CoSiNE Model variables. In this case, the run needs inputs  $\text{COS}_{\text{I}}[#].$ th, where  $[#]$  is the tracer number from 1 to 13. The format is the same as TEM\_1.th (see SCHISM manual). These are ASCII files. Basically, the first column is time stamp, and the rest correspond to time histories of tracer concentration at each open boundary segment that has itrtype=1. This boundary condition is often used for river boundary where it is mostly well mixed.

#### $\bullet$  itrtype=2

Constant concentrations are used for the particular boundary segment. You only need to specify 13 concentrations in bctides.in.

#### $\bullet$  itrtype=3

CoSiNE boundary condition is nudged to initial concentration. No additional inputs are required.

#### $\bullet$  itrtype=4

The run needs COS\_3D.th. This is a binary file and has similar structure with other \*3D.th files. The format is shown elow

```
\phi it=1, nt !all time steps
```
read(12, rec=it) time,  $(((\text{trbc}(m,k,i), m=1,13), k=1, n vrt), i=1, nodes)$ !tracers #, layer, nodes enddo

In COS 3D.th, the variable concentrations for each node at each layer are specified. This type of boundary condition is often used in open ocean boundary where vertical structures exist. Note that the variable concentrations specified in this file are only used under inflow conditions; under outflow condition, the boundary condition is not required. In some cases, you may want to impose certain values around the boundary that are not influenced by inflow/outflow conditions. For such cases, the tracers nudging option can be used. To apply this condition, you can set inu\_COS=2 in param.in and assign a time step step\_nu\_tr. Additionally, prepare input files COS\_nu.in and COS\_nudge.gr3 in a similar way as to T,S. Under this circumstance, the boundary condition can be actually omitted. Basically, the COS\_nu.in provides the model all of the tracer concentrations in space and time, while COS\_nudge.gr3 specifies the nudging strength between [0, 1] in the horizontal domain.

#### <span id="page-8-0"></span>3.5 Loading

The CoSiNE loading is added through the source/sink function of SCHISM. Here, the loading at certain location (element) is regarded as a certain volume of water  $(m<sup>3</sup>/s)$  associated with tracer concentrations. In SCHISM, this volume of water is treated as a point source/sink. In order to add all of the loadings, you need to specify the loading locations (elements) in file source\_sink.in based on judgement. For example, a WWTP loading can be treated as a point source and can be placed in the nearest elements. In another example, if the loading is from a broad watershed, one may want to split the total watershed loading into a series of (land boundary) elements in proximity to the watershed. The flow (water volume) rates are specified in file vsource.th, which gives the time histories of flow rates into the corresponding elements. The tracer concentrations are specified in msource.th. Basically, it provides the time histories of every variables (including temperature and salinity) for each source/sink. The format of source\_sink.in, vsource.th and msource.th can be found in SCHISM manual. Please note in msource.th, the time histories of temperature and salinity are also needed. The order is Temperature, Salinity followed by CoSiNE variables.

#### <span id="page-9-0"></span>4 Model Kinetics

This part is to summarize the model kinetics of each variable. The writing is based on the reference [\(Chai,](#page-15-2)  [Dugdale et al. 2002,](#page-15-2) [Liu;, Chai; et al. 2017\)](#page-15-5). For each variable *C* inside the model, there are physical processes including advection and diffusion and biological processes that influence its variation. It can be expressed in the following equation

$$
\frac{\partial C}{\partial t} = \text{Physics}(C) + \text{biology}(C) \tag{1}
$$

The physical part is performed in SCHISM code, while the biological part is done in CoSiNE model. The following are the mass balance equations for the biological kinetics of each state variable, and we'll omit the Physic (*C*) part.

#### <span id="page-9-1"></span>2.1 Phytoplankton: S1 and S2

There are two phytoplankton species: small phytoplankton and diatom. The growth is the only source term (NPS# is for nitrate uptake and RPS# is for ammonium uptake), while the sink terms include grazing and mortality. In addition, there is another sink term related to settling of diatom.

$$
\frac{\partial S1}{\partial t} = NPS1 + RPS1 - G1 - \gamma_{s1} \cdot S1 \tag{2}
$$

$$
\frac{\partial S2}{\partial t} = NPS2 + RPS2 - G2 - \gamma_{s2} \cdot S2 + \frac{\partial (wss2 \cdot S2)}{\partial z}
$$
(3)

$$
NPS1 = \mu 1_{\text{max}} \cdot fNO3S1 \cdot P1 \cdot S1 \tag{4}
$$

$$
RPS1 = \mu 1_{\text{max}} \cdot \max \left( \frac{k n s 1 * N H 4}{k n h 4 s 1 + N H 4}, f N H 4 S 1 \cdot P 1 \right) \cdot S 1 \tag{5}
$$

$$
NPS2 = \mu_{}^{2}{}_{\text{max}} \cdot fNO3S2 \cdot P2 \cdot S2 \tag{6}
$$

$$
RPS2 = \mu_{{\text{max}}} \cdot \max\left(\frac{kns2*NH4}{knh4s2+NH4}, fNH4S2 \cdot P2\right) \cdot S2 \tag{7}
$$

$$
fNO3S1 = min(bfNO3S1 + bfNH4S1, fPO4S1, fCO2S1) \cdot \frac{bfNO3S1}{bfNO3S1 + bfNH4S1}
$$
(8)

$$
fNH 4S1 = min(bfNO3S1 + bfNH 4S1, fPO4S1, fCO2S1) \cdot \frac{bfNH 4S1}{bfNOS1 + bfNH 4S1}
$$
(9)

$$
fNO3S2 = min(bfNO3S2 + bfNH4S2, fSiO4S2, fPO4S2, fCO2S2) \cdot \frac{bfNO3S2}{bfNO3S2 + bfNH4S2}
$$
 (10)

$$
fNH 4S2 = min(bfNO3S2 + bfNH 4S2, fSiO4S2, fPO4S2, fCO2S2) \cdot \frac{bfNH 4S2}{bfNO3S2 + bfNH 4S2} \tag{11}
$$

$$
fPO4S1 = \frac{PO4}{kpo4s1 + PO4}, fCO2 = \frac{CO2}{kco2s1 + CO2}
$$
\n(12)

$$
fSiO4S2 = \frac{SiO4}{ksiO4s2 + SiO4}, fPO4S2 = \frac{PO4}{kpo4s2 + PO4}, fCO2 = \frac{CO2}{kco2s2 + CO2}
$$
(13)

$$
bfNO3S1 = \frac{pnh4s1 \cdot NO3}{kno3s1 \cdot \left(1 + \frac{NH4}{knh4s1} + pnh4s1 \cdot \frac{NO3}{kno3s1}\right)}
$$
(14)

$$
bfNH4S1 = \frac{NH4}{knh4s1 \cdot \left(1 + \frac{NH4}{knh4s1} + pnh4s1 \cdot \frac{NO3}{kno3s1}\right)}
$$
(15)

$$
bFNO3S2 = \frac{pnh4s2 \cdot NO3}{kno3s2 \cdot \left(1 + \frac{NH4}{knh4s2} + pnh4s2 \cdot \frac{NO3}{kno3s2}\right)}
$$
(16)

$$
bfNH4S1 = \frac{NH4}{knh4s2 \cdot \left(1 + \frac{NH4}{knh4s2} + pnh4s2 \cdot \frac{NO3}{kno3s2}\right)}
$$
(17)

$$
pnh4s1 = \min(1, e^{-\psi_1 \cdot NH4} + 0.1)
$$
\n(18)

$$
pnh4s2 = \min(1, e^{-\psi_2 \cdot NH4} + 0.1)
$$
 (19)

$$
P1 = \left(1 - e^{\frac{-\alpha_1}{\mu \text{1max}}I}\right) e^{\frac{-\beta}{\mu \text{1max}}I}
$$
 (20)

$$
P2 = \left(1 - e^{\frac{-\alpha_2}{\mu 2 \max} I} \right) e^{\frac{-\beta}{\mu 2 \max} I} \tag{21}
$$

$$
I = I_0 e^{-k_1 Z - k_2 \cdot \int_{-h}^{0} (S1 + S2) \cdot dz - k_3 \cdot \int_{-h}^{0} SPM \cdot dz}
$$
 (22)

$$
G1 = G1_{\text{max}} \cdot \frac{S1}{kgz1 + S1} \cdot Z1
$$
 (23)

$$
G2(t) = G2_{\text{max}} \cdot \frac{\rho_1 \cdot S2(t - 7d) \cdot S2(t - 7d) \cdot Z2(t - 7d)}{kgz^2 \cdot \rho_t + \rho_p}
$$
(24)

$$
\rho_t = \rho_1 \cdot S2(t - 7d) + \rho_2 \cdot Z1(t - 7d) + \rho_3 \cdot DN(t - 7d)
$$
\n(25)

$$
\rho_p = \rho_1 \cdot S2(t - 7d) \cdot S2(t - 7d) + \rho_2 \cdot Z1(t - 7d) \cdot Z1(t - 7d) + \rho_3 \cdot DN(t - 7d) \cdot DN(t - 7d) \tag{26}
$$

NPS1: nitrate uptake by microzooplankton (mmol  $m^{-3}$  day<sup>-1</sup>) RPS1: ammonium uptake by microzooplankton (mmol  $m<sup>-3</sup>$  day<sup>-1</sup>) NPS2: nitrate uptake by mesozooplankton (mmol  $m^{-3}$  day<sup>-1</sup>)

RPS2: ammonium uptake by mesozooplankton (mmol  $m<sup>-3</sup>$  day<sup>-1</sup>) fNO3S1: nitrate limiting function for small phytoplankton fNH4S1: ammonium limiting function for small phytoplankton fPO4S1: phosphate limiting function for small phytoplankton fCO2S1: carbon limiting function for small phytoplankton fNO3S2: nitrate limiting function for diatom fNH4S2: ammonium limiting function for diatom fSiO4S2: silicate limiting function for small diatom fPO4S2: phosphate limiting function for small diatom fCO2S2: carbon limiting function for small diatom bfNO3S1: nitrate limiting function for small phytoplankton before adjustment bfNH4S1: ammonium limiting function for small phytoplankton before adjustment bfNO3S2: nitrate limiting function for diatom before adjustment bfNH4S2: ammonium limiting function for diatom before adjustment G1: grazing on small phytoplankton by microzooplankton (mmol  $m^{-3}$  day<sup>-1</sup>) G2: grazing on diatom by mesozooplankton (mmol  $m<sup>-3</sup>$  day<sup>-1</sup>) γ*s1*: mortality rate for small phytoplankton (day-1 )  $\gamma_{s2}$ : mortality rate for diatom  $\text{(day}^{-1})$ wss2: settling velocity of diatom  $(m \, day^{-1})$  $\mu_1$ <sub>max</sub>: maximum growth rate of small phytoplankton (day<sup>-1</sup>)  $\mu_{\text{max}}$ : maximum growth rate of diatom (day<sup>-1</sup>) kns1: nighttime ammonium uptake for small phytoplankton kns2: nighttime ammonium uptake for diatom pnh4s1: ammonium inhibition factor for small phytoplankton pnh4s2: ammonium inhibition factor for diatom P1: photosynthetic rate for small phytoplankton at a given light intensity P2: photosynthetic rate for diatom at a given light intensity kno3s1: reference nitrate concentration for small phytoplankton growth (mmol m<sup>-3</sup>) knh4s1: reference ammonium concentration for small phytoplankton growth (mmol m<sup>-3</sup>) kno3s2: reference nitrate concentration for diatom growth (mmol  $m^{-3}$ ) knh4s2: reference ammonium concentration for diatom growth (mmol m<sup>-3</sup>)  $\psi_1$ : ammonium inhibition factor for small phytoplankton (mmol<sup>-1</sup> m<sup>3</sup>)  $\psi_2$ : ammonium inhibition factor for diatom (mmol<sup>-1</sup> m<sup>3</sup>)  $\alpha_1$ : the initial slope of P-I curve for small phytoplankton (unit?)  $\alpha_2$ : the initial slope of P-I curve for diatom (unit?)  $β:$  the slope for photo-inhibition (unit?) I: light intensity (unit?, w/m2) I<sub>0</sub>: light intensity at water surface (unit?)  $k_1$ : background light extinction coefficient  $(m^{-1})$  $k_2$ : light extinction coefficient due to phytoplankton (mmol<sup>-1</sup> m<sup>2</sup>)  $k_3$ : light extinction coefficient due to suspended particulate matter  $(g^{-1} m^2)$ 

SPM: the concentration of suspended particulate matter (mg/L)  $Gl<sub>max</sub>:$  maximum grazing rate of microzooplankton on small phytoplankton  $(day<sup>-1</sup>)$  $G2_{\text{max}}$ : maximum grazing rate of mesozooplankton on small phytoplankton  $(\text{day}^{-1})$ kgz1: reference concentration of small phytoplankton for microzooplankton grazing (mmol m<sup>-3</sup>) kgz2: reference concentration for mesozooplankton grazing (mmol  $m^{-3}$ ) ρ1, ρ2, ρ3: mesozooplankton grazing preference factors ρ8, ρ9: immediate variables for mesozooplankton grazing t: time (day) t-7d: refer to variable concentration 7 days earlier (day) z: depth (m) h: water depth (m)

#### <span id="page-12-0"></span>2.2 Zooplankton: Z1 and Z2

There are two zooplankton groups: microzooplankton (Z1) and mesozooplankton (Z2). Grazing is the only source term for zooplankton, while sink terms includes zooplankton excretion and mortality. In addition, there is another sink term for microzooplankton, that is, predation by mesozooplankton.

$$
\frac{\partial Z1}{\partial t} = \gamma_1 \cdot G1 - OXR \cdot k1_{ex} \cdot Z1 - G3 - \gamma_z \cdot Z1^2 \tag{27}
$$

$$
\frac{\partial Z2}{\partial t} = \gamma_2 \cdot (G2 + G3 + G4) - OXR \cdot k2_{ex} \cdot Z2 - \gamma_z \cdot Z2^2 \tag{28}
$$

$$
G3(t) = G2_{\text{max}} \cdot \frac{\rho_2 \cdot Z1(t - 7d) \cdot Z1(t - 7d) \cdot Z2(t - 7d)}{kgz^2 \cdot \rho_t + \rho_p}
$$
(29)

$$
G4(t) = G2_{\text{max}} \cdot \frac{\rho_3 \cdot DN(t - 7d) \cdot DN(t - 7d) \cdot Z2(t - 7d)}{kgz^2 \cdot \rho_t + \rho_p}
$$
(30)

$$
OXR = \begin{cases} 1, \text{ for bottom} \\ \frac{DOX}{kox + DOX}, \text{ for water column} \end{cases}
$$
 (31)

- γ*1*: assimilation rate for microzooplankton
- γ*2*: assimilation rate for mesozooplankton
- $\gamma_z$ : specific mortality rate of microzooplankton and mesozooplankton
- $k1_{ex}$ : microzooplankton excretion rate (day<sup>-1</sup>)
- $k2_{\text{ex}}$ : mesozooplankton excretion rate (day<sup>-1</sup>)
- G3: grazing on microzooplankton by mesozooplankton (mmol m<sup>-3</sup> day<sup>-1</sup>)
- G4: grazing on detritus nitrogen by mesozooplankton (mmol m<sup>-3</sup> day<sup>-1</sup>)
- OXR: oxidation rate of organic matter
- kox: half saturation constant of dissolved oxygen for oxidation (mmol  $m^{-3}$ )

#### <span id="page-13-0"></span>2.3 Dissolved Nutrients: NO3, NH4, SiO4 and PO4

There are four dissolved nutrient forms: nitrate, ammonium, silicate and phosphate. For nitrate, the source term is the nitrification from ammonium, while the sink term is phytoplankton uptake. For ammonium, the source terms include zooplankton excretion and remineralization of detritus nitrogen, while the sink terms include phytoplankton uptake and nitrification. For silicate, the source term is remineralization from detritus silicon, while the sink term is phytoplankton uptake. For phosphate, the source terms include zooplankton excretion and remineralization from detritus phosphorus, while the sink term is phytoplankton uptake.

$$
\frac{\partial NO3}{\partial t} = -NPS1 - NPS2 + OXR \cdot Nit \tag{32}
$$

$$
\frac{\partial NH}{\partial t} = -RPS1 - RPS2 - OXR \cdot Nit + OXR \cdot k1_{ex} \cdot Z1 + OXR \cdot k2_{ex} \cdot Z2 + OXR \cdot MIDN \tag{33}
$$

$$
\frac{\partial SiO4}{\partial t} = -(NPS2 + RPS2)^* si2n + MIDSI
$$
\n(34)

$$
\frac{\partial PO4}{\partial t} = -(NPS1 + RPS1 + NPS2 + RPS2) \cdot p2n + OXR \cdot (k1_{ex} \cdot Z1 + k2_{ex} \cdot Z2) \cdot p2n + OXR \cdot MIDN * p2n \tag{35}
$$

$$
Nit = \gamma_n \cdot NH4 \tag{36}
$$

$$
MIDN = \begin{cases} kbm_{DN} * DN, \text{ for bottom} \\ (km1_{DN} * T + km2_{DN}) \cdot DN, \text{ for water column} \end{cases}
$$
 (37)

$$
MIDSI = \begin{cases} kbm_{DSi} * DSI, \text{ for bottom} \\ (km1_{DSi} * T + km2_{DSi}) \cdot DSI, \text{ for water column} \end{cases}
$$
(38)

Nit: nitrification from ammonium to Nitrate (mmol  $m^{-3}$  day<sup>-1</sup>)

 $\gamma_n$ : nitrification rate (day<sup>-1</sup>)

si2n: silicon to nitrogen ratio

p2n: phosphorus to nitrogen ratio

MIDN: remineralization of detritus nitrogen (mmol  $m^{-3}$  day<sup>-1</sup>)

MIDSI: remineralization of detritus silicon (mmol m<sup>-3</sup> day<sup>-1</sup>)

*kbm<sub>DN</sub>*: remineralization coefficient for bottom detritus nitrogen (day<sup>-1</sup>)

*km1<sub>DN</sub>*: temperature dependence remineralization coefficient for water column detritus nitrogen (day<sup>-1 o</sup>C<sup>-</sup> 1 )

 $km2_{DN}$ : minimum remineralization coefficient for water column detritus nitrogen (day<sup>-1 o</sup>C<sup>-1</sup>)

 $kbm_{DSi}$ : remineralization coefficient for bottom detritus silicon  $(\text{day}^{-1})$ 

 $kmI_{DSi}$ : temperature dependence remineralization coefficient for water column detritus silicon (day<sup>-1 o</sup>C<sup>-1</sup>)

 $km2_{DSi}$ : minimum remineralization coefficient for water column detritus silicon (day<sup>-1 o</sup>C<sup>-1</sup>)

T: temperature  $({}^{\circ}C)$ 

#### <span id="page-14-0"></span>2.4 Detritus Organic Matter: DN and DSI

There are two detritus species: detritus nitrogen and detritus silicon. For detritus nitrogen, the source terms include zooplankton grazing, phytoplankton and zooplankton mortality, while the sink terms include mesozooplankton grazing, remineralization and settling. For detritus silicon, the source terms include mesozooplankton grazing on diatom and diatom mortality, while the sink terms include remineralization and settling.

$$
\frac{\partial DN}{\partial t} = (1 - \gamma_1) \cdot G1 + (1 - \gamma_2) \cdot (G2 + G3 + G4) - G4 + \gamma_{s1} \cdot S1 + \gamma_{s2} \cdot S2
$$
  
\n
$$
- OXR \cdot MIDN + \gamma_z \cdot Z1^2 + \gamma_z \cdot Z2^2 + \frac{\partial (wsdn \cdot DN)}{\partial z}
$$
  
\n
$$
\frac{\partial DSi}{\partial t} = (G2 + \gamma_{s2} \cdot S2) \cdot si2n - MIDSI + \frac{\partial (wsdsi \cdot DSi)}{\partial z}
$$
 (40)

wsd: settling velocity of detritus nitrogen (m day<sup>-1</sup>) wsdsi: settling velocity of detritus silicon (m day<sup>-1</sup>)

#### <span id="page-14-1"></span>2.5 Oxygen and Carbon System: DOX, CO2, and ALK

For dissolved oxygen, the source term is phytoplankton photosynthesis, while the sink terms include nitrification, zooplankton excretion and remineralization. For total carbon dioxide, the source terms include zooplankton excretion and remineralization, while the sink term is phytoplankton photosynthesis. In addition, there is air-sea exchange for dissolved oxygen and total carbon dioxide. For total alkalinity, the source terms include nitrate uptake by phytoplankton, zooplankton excretion and remineralization from detritus nitrogen, while the sink terms include ammonium uptake by phytoplankton and nitrification.

$$
\frac{\partial DOX}{\partial t} = (NPS1 + NPS2) \cdot o2no + (RPS1 + RPS2) \cdot o2nh - 2 \cdot OXR \cdot Nit \n- OXR \cdot (k1_{ex} \cdot Z1 + k2_{ex} \cdot Z2) \cdot o2nh - OXR \cdot MIDN + \frac{o2flx}{\Delta z}
$$
\n(41)\n
$$
\frac{\partial CO2}{\partial t} = -(NPS1 + RPS1 + NPS2 + RPS2) \cdot c2n + OXR \cdot (k1_{ex} \cdot Z1 + k2_{ex} \cdot Z2) \cdot c2n \n+ OXR \cdot MIDN + \frac{co2flx}{\Delta z}
$$
\n(42)\n
$$
\frac{\partial ALK}{\partial t} = -\frac{\partial NO3}{\partial t} + \frac{\partial NH4}{\partial t}
$$
\n
$$
= NPS1 + NPS2 - RPS1 - RPS2 - 2 \cdot OXR \cdot Nit
$$
\n(43)

o2no: oxygen to nitrogen ratio when nitrogen is used by phytoplankton o2nh: oxygen to nitrogen ratio when ammonium is used by phytoplankton c2n: carbon to nitrogen ratio

 $+ OXR \cdot (k1_{ex} \cdot Z1 + k2_{ex} \cdot Z2) + OXR \cdot MIDN$ 

o2flx: oxygen flux through reaeration (mmol  $m<sup>-2</sup>$  day<sup>-1</sup>) co2flx: carbon dioxide flux through reaeration (mmol  $m<sup>-2</sup>$  day<sup>-1</sup>) Δz: surface layer thickness (m)

#### <span id="page-15-0"></span>2.6 Temperature Adjustment

Temperature is assumed to influence the reaction terms of all CoSiNE variables. The Q<sup>10</sup> function is applied. It modifies all the reaction terms and the reference temperature is specified by parameter TR mentioned above.

$$
Q_{10} = e^{0.069(T - TR)} \tag{44}
$$

## <span id="page-15-1"></span>References

- <span id="page-15-2"></span>Chai, F., R. C. Dugdale, T. H. Peng, F. P. Wilkerson and R. T. Barber (2002). "One-dimensional ecosystem model of the equatorial Pacific upwelling system. Part I: model development and silicon and nitrogen cycle." Deep-Sea Research Part Ii-Topical Studies in Oceanography **49**(13-14): 2713- 2745.
- <span id="page-15-3"></span>Chai, F., M. S. Jiang, R. T. Barber, R. C. Dugdale and Y. Chao (2003). "Interdecadal variation of the transition zone chlorophyll front: A physical-biological model simulation between 1960 and 1990." Journal of Oceanography **59**(4): 461-475.
- <span id="page-15-4"></span>Chai, F., M. S. Jiang, Y. Chao, R. C. Dugdale, F. Chavez and R. T. Barber (2007). "Modeling responses of diatom productivity and biogenic silica export to iron enrichment in the equatorial Pacific Ocean." Global Biogeochemical Cycles **21**(3): 16.
- <span id="page-15-5"></span>Liu;, Q., F. Chai;, R. Dugdale;, Y. Chao;, H. Xue;, S. Rao;, F. Wilkerson; and Y. Zhang (2017). "Modeling San Francisco Bay Nutrients and Plankton Dynamics." Journal of Estuarine, Coastal and Shelf Science.